# Package 'PeerPerformance'

April 21, 2020

Version 2.2.2

Date 2020-04-19

Title Luck-Corrected Peer Performance Analysis in R

Maintainer David Ardia <david.ardia.ch@gmail.com>

Depends parallel, sandwich, lmtest, compiler

Suggests testthat

Description Provides functions to perform the peer performance analysis of funds' returns as described in Ardia and Boudt (2018) <doi:10.1016/j.jbankfin.2017.10.014>.

BugReports <https://github.com/ArdiaD/PeerPerformance/issues>

URL <https://github.com/ArdiaD/PeerPerformance>

License GPL  $(>= 2)$ 

RoxygenNote 7.1.0

NeedsCompilation no

Author David Ardia [aut, cre] (<https://orcid.org/0000-0003-2823-782X>), Kris Boudt [aut], Nabil Bouamara [ctb]

Repository CRAN

Date/Publication 2020-04-21 05:20:06 UTC

## R topics documented:

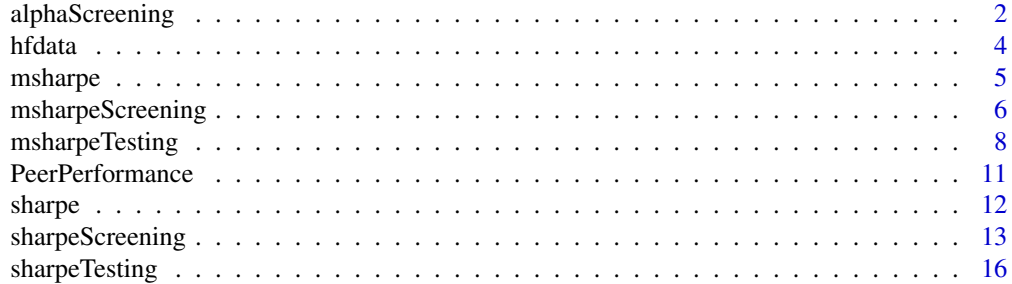

#### <span id="page-1-0"></span>**Index** 2008 **Index** 2008 **Index**

<span id="page-1-1"></span>alphaScreening *Screening using the alpha outperformance ratio*

#### Description

Function which performs the screening of a universe of returns, and computes the alpha outperformance ratio.

#### Usage

 $alphaScreening(X, factors = NULL, control = list())$ 

#### Arguments

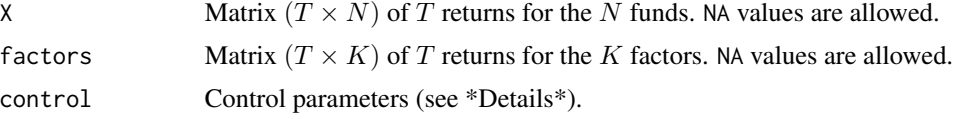

#### Details

The alpha measure (Treynor and Black 1973, Carhart 1997, Fung and Hsieh 2004) is one industry standard for measuring the absolute risk adjusted performance of hedge funds. We propose to complement the alpha measure with the fund's alpha outperformance ratio, defined as the percentage number of funds that have a significantly lower alpha. In a pairwise testing framework, a fund can have a significantly higher alpha because of luck. We correct for this by applying the false discovery rate approach by Storey (2002).

The methodology proceeds as follows:

- $\bullet$  (1) compute all pairwise tests of alpha differences. This means that for a universe of N funds, we perform  $N(N-1)/2$  tests. The algorithm has been parallelized and the computational burden can be splitted across several cores. The number of cores can be defined in control, see below.
- (2) for each fund, the false discovery rate approach by Storey (2002) is used to determine the proportions of over, equal, and underperfoming funds, in terms of alpha, in the database.

The argument control is a list that can supply any of the following components:

- 'hac' Heteroscedastic-autocorrelation consistent standard errors. Default: hac = FALSE.
- 'minObs' Minimum number of concordant observations to compute the ratios. Default:  $minObs = 10$ .
- 'minObsPi' Minimum number of observations for computing the p-values). Default: minObsPi  $= 1.$
- 'nCore' Number of cores used to perform the screeing. Default: nCore = 1.
- 'lambda' Threshold value to compute pi0. Default: lambda = NULL, i.e. data driven choice.

#### alphaScreening 3

#### Value

A list with the following components:

n: Vector (of length  $N$ ) of number of non-NA observations.

npeer: Vector (of length  $N$ ) of number of available peers.

alpha: Vector (of length  $N$ ) of unconditional alpha.

dalpha: Matrix (of size  $N \times N$ ) of alpha differences.

tstat: Matrix (of size  $N \times N$ ) of t-statistics.

pval: Matrix (of size  $N \times N$ ) of p-values of test for alpha differences.

lambda: Vector (of length  $N$ ) of lambda values.

pizero: Vector (of length  $N$ ) of probability of equal performance.

pipos: Vector (of length  $N$ ) of probability of outperformance performance.

pineg: Vector (of length  $N$ ) of probability of underperformance performance.

#### Note

Further details on the methdology with an application to the hedge fund industry is given in Ardia and Boudt (2018).

Application of the false discovery rate approach applied to the mutual fund industry has been presented in Barras, Scaillet and Wermers (2010).

Currently, the HAC asymptotic and studentized circular block bootstrap presented in Ledoit and Wolf (2008) are not supported by the alphaScreening function.

#### Author(s)

David Ardia and Kris Boudt.

#### References

Ardia, D., Boudt, K. (2015). Testing equality of modified Sharpe ratios. *Finance Research Letters* 13, pp.97–104. doi: [10.1016/j.frl.2015.02.008](https://doi.org/10.1016/j.frl.2015.02.008)

Ardia, D., Boudt, K. (2018). The Peer Ratios Performance of Hedge Funds. *Journal of Banking and Finance* 87, pp.351-.368. doi: [10.1016/j.jbankfin.2017.10.014](https://doi.org/10.1016/j.jbankfin.2017.10.014)

Barras, L., Scaillet, O., Wermers, R. (2010). False discoveries in mutual fund performance: Measuring luck in estimated alphas. *Journal of Finance* 65(1), pp.179–216. doi: [10.1111/j.1540-](https://doi.org/10.1111/j.1540-6261.2009.01527.x) [6261.2009.01527.x](https://doi.org/10.1111/j.1540-6261.2009.01527.x)

<span id="page-3-0"></span>Carhart, M. (1997). On persistence in mutual fund performance. *Journal of Finance* 52(1), pp.57– 82. doi: [10.1111/j.15406261.1997.tb03808.x](https://doi.org/10.1111/j.1540-6261.1997.tb03808.x)

Fama, E., French, K. (2010). Luck versus skill in the cross-section of mutual fund returns. *Journal of Finance* 65(5), pp.1915–1947. doi: [10.1111/j.15406261.2010.01598.x](https://doi.org/10.1111/j.1540-6261.2010.01598.x)

Fung, W., Hsieh, D. (2004). Hedge fund benchmarks: A risk based approach. *Financial Analysts Journal* 60(5), pp.65–80. doi: [10.2469/faj.v60.n5.2657](https://doi.org/10.2469/faj.v60.n5.2657)

Storey, J. (2002). A direct approach to false discovery rates. *Journal of the Royal Statistical Society B* 64(3), pp.479–498. doi: [10.1111/14679868.00346](https://doi.org/10.1111/1467-9868.00346)

Treynor, J. L., Black, F. (1973). How to use security analysis to improve portfolio selection. *Journal of Business* 46(1), pp.66–86. doi: [10.1002/9781119196679.ch60](https://doi.org/10.1002/9781119196679.ch60)

#### See Also

[sharpeScreening](#page-12-1) and [msharpeScreening](#page-5-1).

#### Examples

```
## Load the data (randomized data of monthly hedge fund returns)
data("hfdata")
rets = hfdata[, 1:10]## Run alpha screening
```
 $ctr = list(nCore = 1)$ alphaScreening(rets, control = ctr)

## Run alpha screening with HAC standard deviation  $ctr = list(nCore = 1, hac = TRUE)$ alphaScreening(rets, control = ctr)

hfdata *Hedge fund data*

#### **Description**

The matrix hfdata contains randomized and modified monthly returns of hedge funds.

#### Usage

data(hfdata)

#### Format

A matrix of size 60 x 100, containing 60 monthly net returns for 100 hedge funds. Returns have been modified.

#### Source

HFR database

<span id="page-4-1"></span><span id="page-4-0"></span>

#### Description

Function which computes the modified Sharpe ratio

#### Usage

msharpe(X,  $level = 0.9$ ,  $na.rm = TRUE$ ,  $na.neg = TRUE$ )

#### Arguments

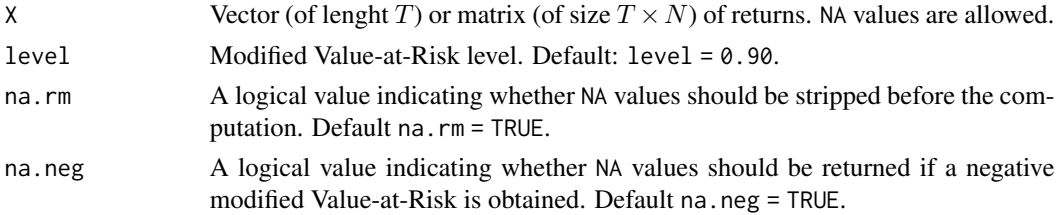

#### Details

The modified Sharpe ratio (Favre and Galeano 2002) is one industry standard for measuring the absolute risk adjusted performance of hedge funds.

#### Value

Scalar or a vector (of size  $N$ ) with the modified Sharpe ratios.

#### Author(s)

David Ardia and Kris Boudt.

#### References

Ardia, D., Boudt, K. (2015). Testing equality of modified Sharpe ratios. *Finance Research Letters* 13, pp.97–104. doi: [10.1016/j.frl.2015.02.008](https://doi.org/10.1016/j.frl.2015.02.008)

Ardia, D., Boudt, K. (2016). The Peer Ratios Performance of Hedge Funds. *Working paper*. doi: [10.2139/ssrn.2000901](https://doi.org/10.2139/ssrn.2000901)

Favre, L., Galeano, J.A. (2002). Mean-modified Value-at-Risk Optimization with Hedge Funds. *Journal of Alternative Investments* 5(2), pp.21–25. doi: [10.3905/jai.2002.319052](https://doi.org/10.3905/jai.2002.319052)

Gregoriou, G. N., Gueyie, J.-P. (2003). Risk-adjusted performance of funds of hedge funds using a modified Sharpe ratio. *Journal of Wealth Management* 6(3), pp.77–83. doi: [10.3905/jwm.2003.442378](https://doi.org/10.3905/jwm.2003.442378)

#### See Also

[msharpeTesting](#page-7-1), [msharpeScreening](#page-5-1) and [sharpe](#page-11-1).

#### Examples

```
## Load the data (randomized data of monthly hedge fund returns)
data('hfdata')
out = msharpe(hfdata)
print(out)
out = msharpe(hfdata, na.rm = FALSE)
print(out)
```
<span id="page-5-1"></span>msharpeScreening *Screening using the modified Sharpe outperformance ratio*

#### Description

Function which performs the screening of a universe of returns, and computes the modified Sharpe outperformance ratio.

#### Usage

```
msharpeScreening(X, level = 0.9, na.neg = TRUE, control = list())
```
#### Arguments

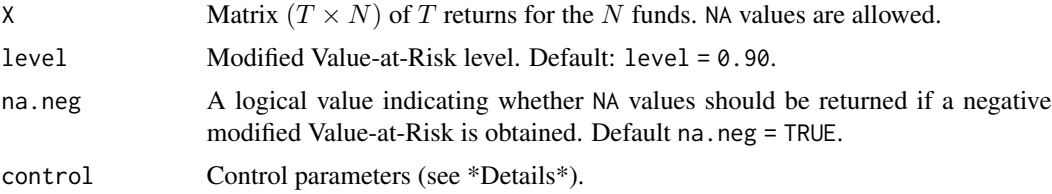

#### Details

The modified Sharpe ratio (Favre and Galeano 2002, Gregoriou and Gueyie 2003) is one industry standard for measuring the absolute risk adjusted performance of hedge funds. We propose to complement the modified Sharpe ratio with the fund's outperformance ratio, defined as the percentage number of funds that have a significantly lower modified Sharpe ratio. In a pairwise testing framework, a fund can have a significantly higher modified Sharpe ratio because of luck. We correct for this by applying the false discovery rate approach by Storey (2002).

For the testing, only the intersection of non-NA observations for the two funds are used.

The argument control is a list that can supply any of the following components:

- 'type' Asymptotic approach (type = 1) or studentized circular bootstrap approach (type = 2). Default:  $type = 1$ .
- 'ttype' Test based on ratio (type = 1) or product (type = 2). Default: type = 2.
- 'hac' heteroscedastic-autocorrelation consistent standard errors. Default: hac = FALSE.

<span id="page-5-0"></span>

#### msharpeScreening 7

- 'nBoot' Number of boostrap replications for computing the p-value. Default: nBoot = 499.
- 'bBoot' Block length in the circular bootstrap. Default: bBoot = 1, i.e. iid bootstrap. bBoot = 0 uses optimal block-length.
- 'pBoot' Symmetric p-value (pBoot = 1) or asymmetric p-value (pBoot = 2). Default: pBoot  $= 1$
- 'nCore' Number of cores to be used. Default: nCore = 1.
- 'minObs' Minimum number of concordant observations to compute the ratios. Default:  $minObs = 10$ .
- 'minObsPi' Minimum number of observations to compute pi0. Default: minObsPi = 1.
- 'lambda' Threshold value to compute pi0. Default: lambda = NULL, i.e. data driven choice.

#### Value

A list with the following components:

n: Vector (of length  $N$ ) of number of non-NA observations.

npeer: Vector (of length  $N$ ) of number of available peers.

msharpe: Vector (of length  $N$ ) of unconditional modified Sharpe ratios.

dmsharpe: Matrix (of size  $N \times N$ ) of modified Sharpe ratios differences.

tstat: Matrix (of size  $N \times N$ ) of t-statistics.

pval: Matrix (of size  $N \times N$ ) of p-values of test for modified Sharpe ratios differences.

lambda: Vector (of length  $N$ ) of lambda values.

pizero: Vector (of length  $N$ ) of probability of equal performance.

pipos: Vector (of length  $N$ ) of probability of outperformance performance.

pineg: Vector (of length  $N$ ) of probability of underperformance performance.

#### Note

Further details on the methdology with an application to the hedge fund industry is given in in Ardia and Boudt (2018).

Some internal functions where adapted from Wolf's R code.

Application of the false discovery rate approach applied to the mutual fund industry has been presented in Barraz, Scaillet and Wermers (2010).

#### <span id="page-7-0"></span>Author(s)

David Ardia and Kris Boudt.

#### References

Ardia, D., Boudt, K. (2015). Testing equality of modified Sharpe ratios. *Finance Research Letters* 13, pp.97–104. doi: [10.1016/j.frl.2015.02.008](https://doi.org/10.1016/j.frl.2015.02.008)

Ardia, D., Boudt, K. (2018). The Peer Ratios Performance of Hedge Funds. *Journal of Banking and Finance* 87, pp.351-.368. doi: [10.1016/j.jbankfin.2017.10.014](https://doi.org/10.1016/j.jbankfin.2017.10.014)

Barras, L., Scaillet, O., Wermers, R. (2010). False discoveries in mutual fund performance: Measuring luck in estimated alphas. *Journal of Finance* 65(1), pp.179–216. doi: [10.1111/j.1540-](https://doi.org/10.1111/j.1540-6261.2009.01527.x) [6261.2009.01527.x](https://doi.org/10.1111/j.1540-6261.2009.01527.x)

Favre, L., Galeano, J.A. (2002). Mean-modified Value-at-Risk Optimization with Hedge Funds. *Journal of Alternative Investments* 5(2), pp.21–25. doi: [10.3905/jai.2002.319052](https://doi.org/10.3905/jai.2002.319052)

Gregoriou, G. N., Gueyie, J.-P. (2003). Risk-adjusted performance of funds of hedge funds using a modified Sharpe ratio. *Journal of Wealth Management* 6(3), pp.77–83.

Ledoit, O., Wolf, M. (2008). Robust performance hypothesis testing with the Sharpe ratio. *Journal of Empirical Finance* 15(5), pp.850–859. doi: [10.1016/j.jempfin.2008.03.002](https://doi.org/10.1016/j.jempfin.2008.03.002)

Storey, J. (2002). A direct approach to false discovery rates. *Journal of the Royal Statistical Society B* 64(3), pp.479–498. doi: [10.1111/14679868.00346](https://doi.org/10.1111/1467-9868.00346)

#### See Also

[msharpe](#page-4-1), [msharpeTesting](#page-7-1), [sharpeScreening](#page-12-1) and [alphaScreening](#page-1-1).

#### **Examples**

```
## Load the data (randomized data of monthly hedge fund returns)
data("hfdata")
rets = hfdata[, 1:10]
```
## Modified Sharpe screening msharpeScreening(rets, control = list(nCore = 1))

```
## Modified Sharpe screening with bootstrap and HAC standard deviation
msharpeScreening(rets, control = list(nCore = 1, type = 2, hac = TRUE))
```
<span id="page-7-1"></span>msharpeTesting *Testing the difference of modified Sharpe ratios*

#### Description

Function which performs the testing of the difference of modified Sharpe ratios.

#### Usage

```
msharpeTesting(x, y, level = 0.9, na.neg = TRUE, control = list())
```
#### msharpeTesting 9

#### **Arguments**

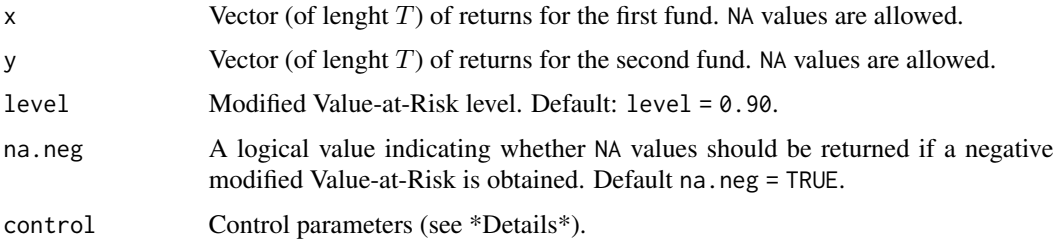

#### Details

The modified Sharpe ratio (Favre and Galeano 2002) is one industry standard for measuring the absolute risk adjusted performance of hedge funds. This function performs the testing of modified Sharpe ratio difference for two funds using a similar approach than Ledoit and Wolf (2002). See also Gregoriou and Gueyie (2003).

For the testing, only the intersection of non-NA observations for the two funds are used.

The argument control is a list that can supply any of the following components:

- 'type' Asymptotic approach (type = 1) or studentized circular bootstrap approach (type = 2). Default:  $type = 1$ .
- 'ttype' Test based on ratio (type = 1) or product (type = 2). Default: type = 2.
- 'hac' Heteroscedastic-autocorrelation consistent standard errors. Default: hac = FALSE.
- 'minObs' Minimum number of concordant observations to compute the ratios. Default:  $minObs = 10$ .
- 'nBoot' Number of boostrap replications for computing the p-value. Default: nBoot = 499.
- 'bBoot' Block length in the circular bootstrap. Default: bBoot = 1, i.e. iid bootstrap. bBoot = 0 uses optimal block-length.
- 'pBoot' Symmetric p-value (pBoot = 1) or asymmetric p-value (pBoot = 2). Default: pBoot  $= 1.$

#### Value

A list with the following components:

n: Number of non-NA concordant observations.

msharpe: Vector (of length 2) of unconditional modified Sharpe ratios.

dmsharpe: Modified Sharpe ratios difference.

tstat: t-stat of modified Sharpe ratios differences.

pval: pvalues of test of modified Sharpe ratios differences.

#### <span id="page-9-0"></span>**Note**

Further details on the methdology with an application to the hedge fund industry is given in Ardia and Boudt (2018).

Some internal functions where adapted from Michael Wolf MATLAB code.

#### Author(s)

David Ardia and Kris Boudt.

#### References

Ardia, D., Boudt, K. (2015). Testing equality of modified Sharpe ratios. *Finance Research Letters* 13, pp.97–104. doi: [10.1016/j.frl.2015.02.008](https://doi.org/10.1016/j.frl.2015.02.008)

Ardia, D., Boudt, K. (2018). The Peer Ratios Performance of Hedge Funds. *Journal of Banking and Finance* 87, pp.351-.368. doi: [10.1016/j.jbankfin.2017.10.014](https://doi.org/10.1016/j.jbankfin.2017.10.014)

Barras, L., Scaillet, O., Wermers, R. (2010). False discoveries in mutual fund performance: Measuring luck in estimated alphas. *Journal of Finance* 65(1), pp.179–216. doi: [10.1111/j.1540-](https://doi.org/10.1111/j.1540-6261.2009.01527.x) [6261.2009.01527.x](https://doi.org/10.1111/j.1540-6261.2009.01527.x)

Favre, L., Galeano, J.A. (2002). Mean-modified Value-at-Risk Optimization with Hedge Funds. *Journal of Alternative Investments* 5(2), pp.21–25. doi: [10.3905/jai.2002.319052](https://doi.org/10.3905/jai.2002.319052)

Gregoriou, G. N., Gueyie, J.-P. (2003). Risk-adjusted performance of funds of hedge funds using a modified Sharpe ratio. *Journal of Wealth Management* 6(3), pp.77–83.

Ledoit, O., Wolf, M. (2008). Robust performance hypothesis testing with the Sharpe ratio. *Journal of Empirical Finance* 15(5), pp.850–859. doi: [10.1016/j.jempfin.2008.03.002](https://doi.org/10.1016/j.jempfin.2008.03.002)

Storey, J. (2002). A direct approach to false discovery rates. *Journal of the Royal Statistical Society B* 64(3), pp.479–498. doi: [10.1111/14679868.00346](https://doi.org/10.1111/1467-9868.00346)

#### See Also

[msharpe](#page-4-1), [msharpeScreening](#page-5-1) and [sharpeTesting](#page-15-1).

#### Examples

```
## Load the data (randomized data of monthly hedge fund returns)
data("hfdata")
x = hfdata[, 1]y = hfdata[, 2]## Run modified Sharpe testing (asymptotic)
ctr = list(type = 1)out = msharpeTesting(x, y, level = 0.95, control = ctr)
print(out)
## Run modified Sharpe testing (asymptotic hac)
ctr = list(type = 1, hac = TRUE)out = msharpeTesting(x, y, level = 0.95, control = ctr)
print(out)
```
#### <span id="page-10-0"></span>PeerPerformance 11

```
## Run modified Sharpe testing (iid bootstrap)
set.seed(1234)
ctr = list(type = 2, nBoot = 250)out = msharpeTesting(x, y, level = 0.95, control = ctr)
print(out)
## Run modified Sharpe testing (circular bootstrap)
set.seed(1234)
ctr = list(type = 2, nBoot = 250, bBoot = 5)out = msharpeTesting(x, y, level = 0.95, control = ctr)
print(out)
```
PeerPerformance *PeerPerformance: Luck-corrected peer performance analysis in R*

#### Description

PeerPerformance (Ardia and Boudt, 20xx) is an R package for the peer-performance evaluation of financial investments with luck-correction, useful in the financial industry. In particular, it implements the peer performance ratios of Ardia and Boudt (2018) which measure the percentage of peers a focal (hedge) fund outperforms and underperforms, after correction for luck. It is useful for fund or portfolio managers to benchmark their investments or screen a universe of new funds. In addition, the package implements the testing framework for the Sharpe and modified Sharpe ratios, described in Ledoit and Wolf (2008) and Ardia and Boudt (2015).

#### Functions

- Sharpe ratio: [sharpe](#page-11-1), [sharpeTesting](#page-15-1) and [sharpeScreening](#page-12-1);
- Modified Share ratio: [msharpe](#page-4-1), [msharpeTesting](#page-7-1) and [msharpeScreening](#page-5-1);
- Screening function: [alphaScreening](#page-1-1), [sharpeScreening](#page-12-1) and [msharpeScreening](#page-5-1).

#### Update

The latest version of the package is available at <https://github.com/ArdiaD/PeerPerformance>

#### **Note**

By using PeerPerformance you agree to the following rules: (1) You must cite Ardia and Boudt (2018) in working papers and published papers that use PeerPerformance (use citation("PeerPerformance")), (2) you must place the URL <https://CRAN.R-project.org/package=PeerPerformance> in a footnote to help others find PeerPerformance, and (3) you assume all risk for the use of PeerPerformance.

Full description of the methodologies implemented in the various functions is available in Ledoit and Wolf (2008) and Ardia and Boudt (2015, 2018).

#### Author(s)

David Ardia and Kris Boudt.

#### <span id="page-11-0"></span>References

Ardia, D., Boudt, K. (2015). Testing equality of modified Sharpe ratios. *Finance Research Letters* 13, pp.97–104. doi: [10.1016/j.frl.2015.02.008](https://doi.org/10.1016/j.frl.2015.02.008)

Ardia, D., Boudt, K. (2018). The Peer Ratios Performance of Hedge Funds. *Journal of Banking and Finance* 87, pp.351-.368. doi: [10.1016/j.jbankfin.2017.10.014](https://doi.org/10.1016/j.jbankfin.2017.10.014)

Ardia, D., Boudt, K. (20xx). *PeerPerformance: Luck-corrected peer performance analysis in R*. R package. <https://github.com/ArdiaD/PeerPerformance>

Barras, L., Scaillet, O., Wermers, R. (2010). False discoveries in mutual fund performance: Measuring luck in estimated alphas. *Journal of Finance* 65(1), pp.179–216. doi: [10.1111/j.1540-](https://doi.org/10.1111/j.1540-6261.2009.01527.x) [6261.2009.01527.x](https://doi.org/10.1111/j.1540-6261.2009.01527.x)

Favre, L., Galeano, J.A. (2002). Mean-modified Value-at-Risk Optimization with Hedge Funds. *Journal of Alternative Investments* 5(2), pp.21–25. doi: [10.3905/jai.2002.319052](https://doi.org/10.3905/jai.2002.319052)

Gregoriou, G. N., Gueyie, J.-P. (2003). Risk-adjusted performance of funds of hedge funds using a modified Sharpe ratio. *Journal of Wealth Management* 6(3), pp.77–83.

Ledoit, O., Wolf, M. (2008). Robust performance hypothesis testing with the Sharpe ratio. *Journal of Empirical Finance* 15(5), pp.850–859. doi: [10.1016/j.jempfin.2008.03.002](https://doi.org/10.1016/j.jempfin.2008.03.002)

Sharpe, W.F. (1994). The Sharpe ratio. *Journal of Portfolio Management* 21(1), pp.49–58. doi: [10.39](https://doi.org/10.3905/jpm.1994.409501)05/ [jpm.1994.409501](https://doi.org/10.3905/jpm.1994.409501)

Storey, J. (2002). A direct approach to false discovery rates. *Journal of the Royal Statistical Society B* 64(3), pp.479–498. doi: [10.1111/14679868.00346](https://doi.org/10.1111/1467-9868.00346)

<span id="page-11-1"></span>

sharpe *Compute Sharpe ratio*

#### Description

Function which computes the Sharpe ratio.

#### Usage

 $shape(X, na.rm = TRUE)$ 

#### Arguments

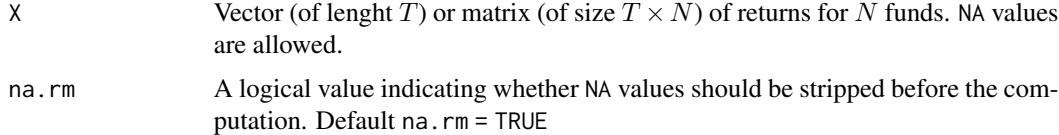

#### Details

The Sharpe ratio (Sharpe 1992) is one industry standard for measuring the absolute risk adjusted performance of hedge funds.

#### <span id="page-12-0"></span>sharpeScreening 13

### Value

A scalar or a vector (of size  $N$ ) with the Sharpe ratios.

#### Author(s)

David Ardia and Kris Boudt.

#### References

Ardia, D., Boudt, K. (2015). Testing equality of modified Sharpe ratios. *Finance Research Letters* 13, pp.97–104. doi: [10.1016/j.frl.2015.02.008](https://doi.org/10.1016/j.frl.2015.02.008)

Ardia, D., Boudt, K. (2016). The Peer Ratios Performance of Hedge Funds. *Working paper*. doi: [10.2139/ssrn.2000901](https://doi.org/10.2139/ssrn.2000901)

Sharpe, W.F. (1994). The Sharpe ratio. *Journal of Portfolio Management* 21(1), pp.49–58. doi: [10.39](https://doi.org/10.3905/jpm.1994.409501)05/ [jpm.1994.409501](https://doi.org/10.3905/jpm.1994.409501)

#### See Also

[sharpeTesting](#page-15-1), [sharpeScreening](#page-12-1) and [msharpe](#page-4-1).

#### Examples

```
## Load the data
data('hfdata')
## Compute the Sharpe ratio
out = sharpe(hfdata)
print(out)
out = sharpe(hfdata, na.rm = FALSE)
print(out)
```
<span id="page-12-1"></span>sharpeScreening *Screening using the Sharpe outperformance ratio*

#### Description

Function which performs the screening of a universe of returns, and computes the Sharpe outperformance ratio.

#### Usage

```
sharpeScreening(X, control = list())
```
#### Arguments

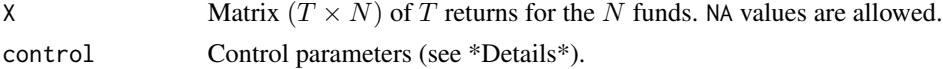

#### Details

The Sharpe ratio (Sharpe 1992) is one industry standard for measuring the absolute risk adjusted performance of hedge funds. We propose to complement the Sharpe ratio with the fund's outperformance ratio, defined as the percentage number of funds that have a significantly lower Sharpe ratio. In a pairwise testing framework, a fund can have a significantly higher Sharpe ratio because of luck. We correct for this by applying the false discovery rate approach by Storey (2002).

For the testing, only the intersection of non-NA observations for the two funds are used.

The methodology proceeds as follows:

- (1) compute all pairwise tests of Sharpe differences using the bootstrap approach of Ledoit and Wolf (2002). This means that for a universe of N funds, we perform  $N(N-1)/2$  tests. The algorithm has been parallelized and the computational burden can be splitted across several cores. The number of cores can be defined in control, see below.
- (2) for each fund, the false discovery rate approach by Storey (2002) is used to determine the proportions over, equal, and underperfoming funds, in terms of Sharpe ratio, in the database.

The argument control is a list that can supply any of the following components:

- 'type' Asymptotic approach (type = 1) or studentized circular bootstrap approach (type = 2). Default: type = 1.
- 'ttype' Test based on ratio (type = 1) or product (type = 2). Default: type = 2.
- 'hac' Heteroscedastic-autocorrelation consistent standard errors. Default: hac = FALSE.
- 'nBoot' Number of boostrap replications for computing the p-value. Default: nBoot = 499.
- 'bBoot' Block length in the circular bootstrap. Default: bBoot = 1, i.e. iid bootstrap. bBoot = 0 uses optimal block-length.
- 'pBoot' Symmetric p-value (pBoot = 1) or asymmetric p-value (pBoot = 2). Default: pBoot  $= 1.$
- 'nCore' Number of cores to be used. Default: nCore = 1.
- 'minObs' Minimum number of concordant observations to compute the ratios. Default:  $minObs = 10$ .
- 'minObsPi' Minimum number of observations to compute pi0. Default: minObsPi = 1.
- 'lambda' Threshold value to compute pi0. Default: lambda = NULL, i.e. data driven choice.

#### Value

A list with the following components:

n: Vector (of length  $N$ ) of number of non-NA observations.

npeer: Vector (of length  $N$ ) of number of available peers.

sharpe: Vector (of length  $N$ ) of unconditional Sharpe ratios.

dsharpe: Matrix (of size  $N \times N$ ) of Sharpe ratios differences.

#### <span id="page-14-0"></span>sharpeScreening 15

tstat: Matrix (of size  $N \times N$ ) of t-statistics.

pval: Matrix (of size  $N \times N$ ) of pvalues of test for Sharpe ratios differences.

lambda: vector (of length  $N$ ) of lambda values.

pizero: vector (of length  $N$ ) of probability of equal performance.

pipos: vector (of length  $N$ ) of probability of outperformance performance.

pineg: Vector (of length  $N$ ) of probability of underperformance performance.

#### Note

Further details on the methdology with an application to the hedge fund industry is given in in Ardia and Boudt (2018).

Some internal functions where adapted from Michael Wolf MATLAB code.

Application of the false discovery rate approach applied to the mutual fund industry has been presented in Barraz, Scaillet and Wermers (2010).

#### Author(s)

David Ardia and Kris Boudt.

#### References

Ardia, D., Boudt, K. (2015). Testing equality of modified Sharpe ratios. *Finance Research Letters* 13, pp.97–104. doi: [10.1016/j.frl.2015.02.008](https://doi.org/10.1016/j.frl.2015.02.008)

Ardia, D., Boudt, K. (2018). The Peer Ratios Performance of Hedge Funds. *Journal of Banking and Finance* 87, pp.351-.368. doi: [10.1016/j.jbankfin.2017.10.014](https://doi.org/10.1016/j.jbankfin.2017.10.014)

Barras, L., Scaillet, O., Wermers, R. (2010). False discoveries in mutual fund performance: Measuring luck in estimated alphas. *Journal of Finance* 65(1), pp.179–216. doi: [10.1111/j.1540-](https://doi.org/10.1111/j.1540-6261.2009.01527.x) [6261.2009.01527.x](https://doi.org/10.1111/j.1540-6261.2009.01527.x)

Sharpe, W.F. (1994). The Sharpe ratio. *Journal of Portfolio Management* 21(1), pp.49–58. doi: [10.39](https://doi.org/10.3905/jpm.1994.409501)05/ [jpm.1994.409501](https://doi.org/10.3905/jpm.1994.409501)

Ledoit, O., Wolf, M. (2008). Robust performance hypothesis testing with the Sharpe ratio. *Journal of Empirical Finance* 15(5), pp.850–859. doi: [10.1016/j.jempfin.2008.03.002](https://doi.org/10.1016/j.jempfin.2008.03.002)

Storey, J. (2002). A direct approach to false discovery rates. *Journal of the Royal Statistical Society B* 64(3), pp.479–498. doi: [10.1111/14679868.00346](https://doi.org/10.1111/1467-9868.00346)

#### See Also

[sharpe](#page-11-1), [sharpeTesting](#page-15-1), [msharpeScreening](#page-5-1) and [alphaScreening](#page-1-1).

#### Examples

```
## Load the data (randomized data of monthly hedge fund returns)
data("hfdata")
rets = hfdata[, 1:10]## Sharpe screening
sharpeScreening(rets, control = list(nCore = 1))
```

```
## Sharpe screening with bootstrap and HAC standard deviation
sharpeScreening(rets, control = list(nCore = 1, type = 2, hac = TRUE))
```
<span id="page-15-1"></span>sharpeTesting *Testing the difference of Sharpe ratios*

#### Description

Function which performs the testing of the difference of Sharpe ratios.

#### Usage

```
sharpeTesting(x, y, control = list())
```
#### Arguments

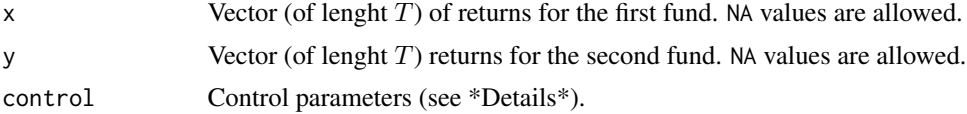

#### Details

The Sharpe ratio (Sharpe 1992) is one industry standard for measuring the absolute risk adjusted performance of hedge funds. This function performs the testing of Sharpe ratio difference for two funds using the approach by Ledoit and Wolf (2002).

For the testing, only the intersection of non-NA observations for the two funds are used.

The argument control is a list that can supply any of the following components:

- 'type' Asymptotic approach (type = 1) or studentized circular bootstrap approach (type = 2). Default:  $type = 1$ .
- 'ttype' Test based on ratio (type = 1) or product (type = 2). Default: type = 2.
- 'hac' Heteroscedastic-autocorrelation consistent standard errors. Default: hac = FALSE.
- 'nBoot' Number of boostrap replications for computing the p-value. Default: nBoot = 499.
- 'bBoot' Block length in the circular bootstrap. Default: bBoot = 1, i.e. iid bootstrap. bBoot = 0 uses optimal block-length.
- 'pBoot' Symmetric p-value (pBoot = 1) or asymmetric p-value (pBoot = 2). Default: pBoot  $= 1.$

<span id="page-15-0"></span>

#### <span id="page-16-0"></span>sharpeTesting 17

#### Value

A list with the following components:

n: Number of non-NA concordant observations.

sharpe: Vector (of length 2) of unconditional Sharpe ratios.

dsharpe: Sharpe ratios difference.

tstat: t-stat of Sharpe ratios differences.

pval: pvalues of test of Sharpe ratios differences.

#### **Note**

Further details on the methdology with an application to the hedge fund industry is given in in Ardia and Boudt (2018).

Some internal functions where adapted from Michael Wolf MATLAB code.

#### Author(s)

David Ardia and Kris Boudt.

#### References

Ardia, D., Boudt, K. (2015). Testing equality of modified Sharpe ratios. *Finance Research Letters* 13, pp.97–104. doi: [10.1016/j.frl.2015.02.008](https://doi.org/10.1016/j.frl.2015.02.008)

Ardia, D., Boudt, K. (2018). The Peer Ratios Performance of Hedge Funds. *Journal of Banking and Finance* 87, pp.351-.368. doi: [10.1016/j.jbankfin.2017.10.014](https://doi.org/10.1016/j.jbankfin.2017.10.014)

Barras, L., Scaillet, O., Wermers, R. (2010). False discoveries in mutual fund performance: Measuring luck in estimated alphas. *Journal of Finance* 65(1), pp.179–216. doi: [10.1111/j.1540-](https://doi.org/10.1111/j.1540-6261.2009.01527.x) [6261.2009.01527.x](https://doi.org/10.1111/j.1540-6261.2009.01527.x)

Sharpe, W.F. (1994). The Sharpe ratio. *Journal of Portfolio Management* 21(1), pp.49–58. doi: [10.39](https://doi.org/10.3905/jpm.1994.409501)05/ [jpm.1994.409501](https://doi.org/10.3905/jpm.1994.409501)

Ledoit, O., Wolf, M. (2008). Robust performance hypothesis testing with the Sharpe ratio. *Journal of Empirical Finance* 15(5), pp.850–859. doi: [10.1016/j.jempfin.2008.03.002](https://doi.org/10.1016/j.jempfin.2008.03.002)

Storey, J. (2002). A direct approach to false discovery rates. *Journal of the Royal Statistical Society B* 64(3), pp.479–498.

#### See Also

[sharpe](#page-11-1), [sharpeScreening](#page-12-1) and [msharpeTesting](#page-7-1).

#### Examples

```
## Load the data (randomized data of monthly hedge fund returns)
data("hfdata")
x = hfdata[, 1]y = hfdata[, 2]## Run Sharpe testing (asymptotic)
ctr = list(type = 1)out = sharpeTesting(x, y, control = ctr)
print(out)
## Run Sharpe testing (asymptotic hac)
ctr = list(type = 1, hac = TRUE)out = sharpeTesting(x, y, control = ctr)
print(out)
## Run Sharpe testing (iid bootstrap)
set.seed(1234)
ctr = list(type = 2, nBoot = 250)out = sharpeTesting(x, y, control = ctr)
print(out)
## Run Sharpe testing (circular bootstrap)
set.seed(1234)
ctr = list(type = 2, nBoot = 250, bBoot = 5)out = sharpeTesting(x, y, control = ctr)
print(out)
```
# <span id="page-18-0"></span>Index

∗Topic datasets hfdata, [4](#page-3-0) ∗Topic htest alphaScreening, [2](#page-1-0) msharpe, [5](#page-4-0) msharpeScreening, [6](#page-5-0) msharpeTesting, [8](#page-7-0) sharpe, [12](#page-11-0) sharpeScreening, [13](#page-12-0) sharpeTesting, [16](#page-15-0)

alphaScreening, [2,](#page-1-0) *[8](#page-7-0)*, *[11](#page-10-0)*, *[15](#page-14-0)*

hfdata, [4](#page-3-0)

msharpe, [5,](#page-4-0) *[8](#page-7-0)*, *[10,](#page-9-0) [11](#page-10-0)*, *[13](#page-12-0)* msharpeScreening, *[4,](#page-3-0) [5](#page-4-0)*, [6,](#page-5-0) *[10,](#page-9-0) [11](#page-10-0)*, *[15](#page-14-0)* msharpeTesting, *[5](#page-4-0)*, *[8](#page-7-0)*, [8,](#page-7-0) *[11](#page-10-0)*, *[17](#page-16-0)*

PeerPerformance, [11](#page-10-0)

sharpe, *[5](#page-4-0)*, *[11](#page-10-0)*, [12,](#page-11-0) *[15](#page-14-0)*, *[17](#page-16-0)* sharpeScreening, *[4](#page-3-0)*, *[8](#page-7-0)*, *[11](#page-10-0)*, *[13](#page-12-0)*, [13,](#page-12-0) *[17](#page-16-0)* sharpeTesting, *[10,](#page-9-0) [11](#page-10-0)*, *[13](#page-12-0)*, *[15](#page-14-0)*, [16](#page-15-0)